# **Poster Title in Arial, Bold, 80 Points: Font Size Dependent on Title Length**

## Primary Author<sup>1</sup>, Secondary Author<sup>2</sup>, and Tertiary Author<sup>3</sup> in Arial, 45 Points, Bold

#### **Acknowledgments (Use Arial, 35 points, bold & keep acknowledgement to 2-3 lines)**

**Research reported as supported (fully or in part, as appropriate) by the RI Institutional Development Award (IDeA) Network for Biomedical Research Excellence (RI-INBRE) from the National Institute of General Medical Sciences of the National Institutes of Health under grant #P20GM103430.**

**For abstract content, type or insert text using Arial Font at 30 points in Bold.** 

#### **References** (Use Arial, 35 points, Bold)

*First referen***ce in Arial, 25 points, bold, with a reverse indent: alphabetical or**

**numerical order.**

*Second reference* **in Arial, 25 points, bold, with a reverse indent: alphabetical or numerical order.**

*Third reference* **in Arial, 25 points, bold, with a reverse indent: alphabetical or**

**numerical order.**

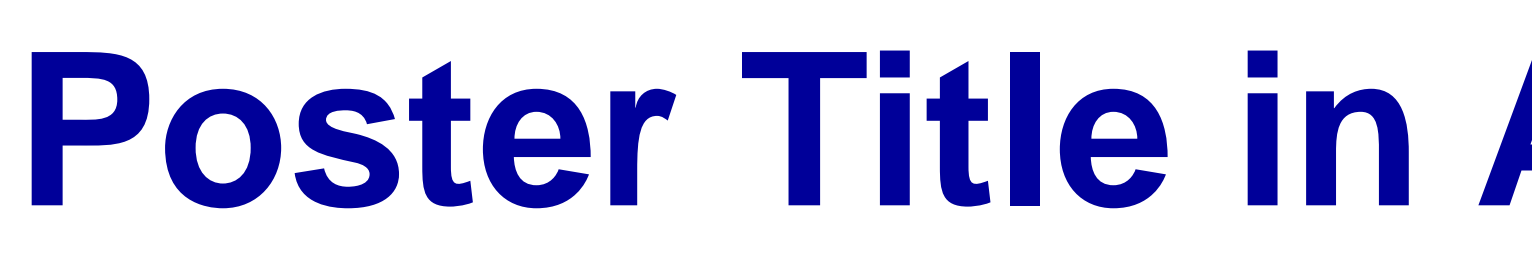

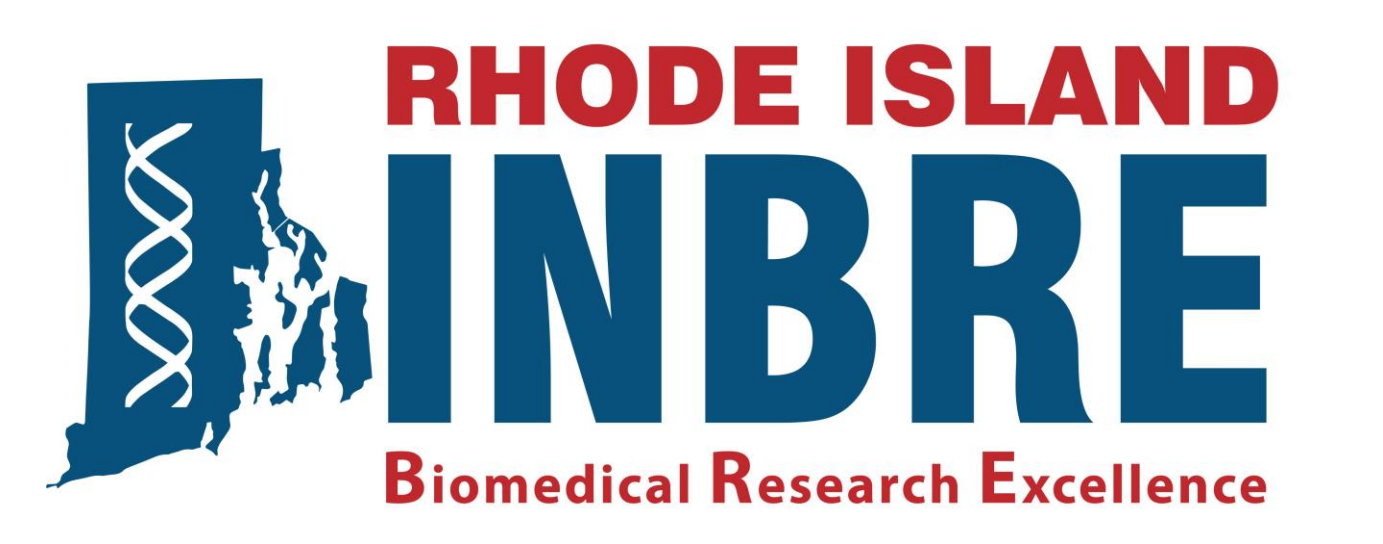

#### **ABSTRACT**

(For Section Heading 1 use Arial at 40 points, Bold

**Insert Your Institution's Logo Here**

**INTRODUCTION**

(For Section Heading 2 use Arial at 40 points, Bold

**For introduction content, type or insert text using Arial Font at 30 points in Bold.** 

#### **MATERIALS and METHODS**

(For Section Heading 3 use Arial at 40 points, Bol

For materials and method content, type or insert text

**Include some type of graphic element (Flow Chart or Diagram).**

**Arial Font at 30 points, Bold.** 

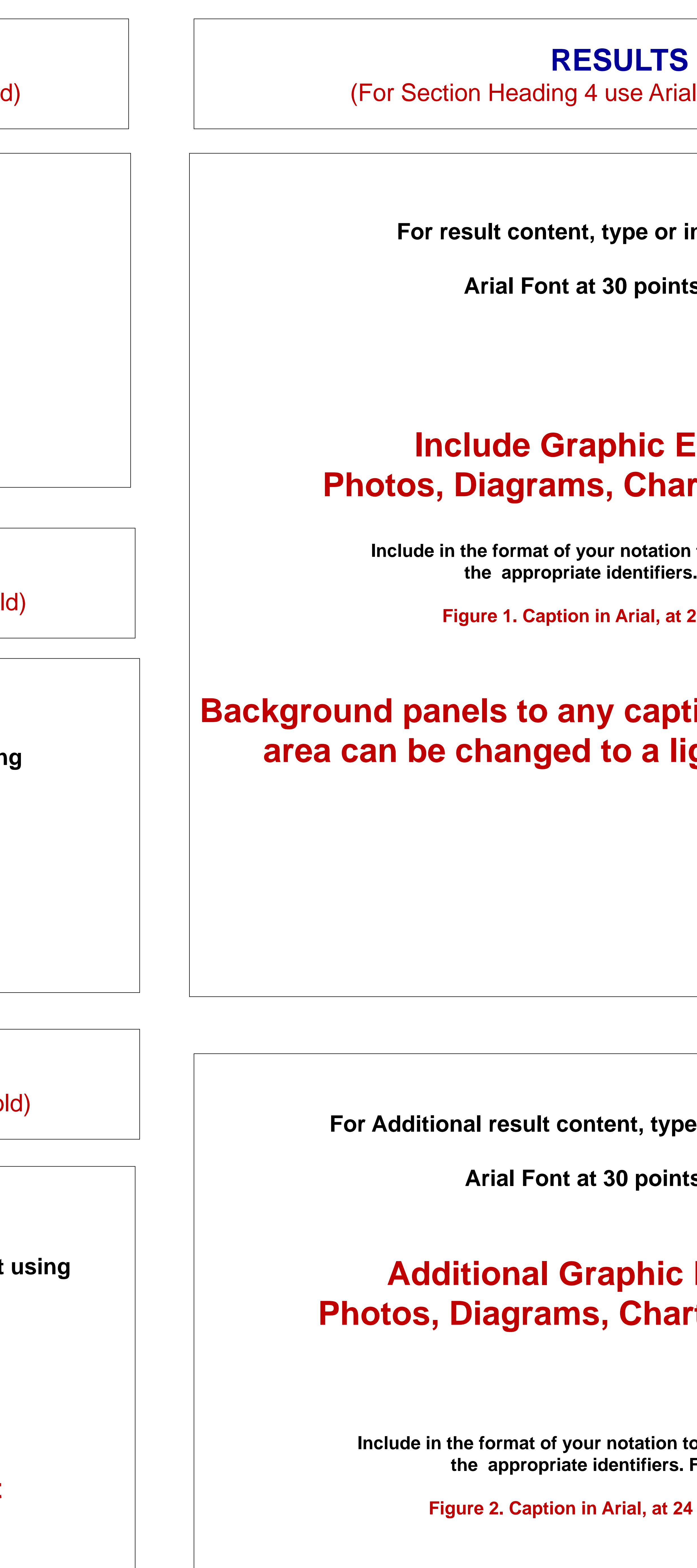

ial at 40 points, Bold)

**Find respect text using** 

**Arial Bold.** 

### **Elements:** arts, Tables, etc.

on to any graphic elements, **the appropriate identifiers.** For example:

**Figure 1. 24 points in Bold.** 

### **Background paraller textbox light or pastel color.**

**pe or insert text using** 

nts, Bold.

### **2 Elements:** arts, Tables, etc.

**to any graphic elements,** *the Example:* 

**24 points in Bold.** 

#### **CONCLUSIONS**

(For Section Heading 5 use Arial at 40 points, Bold)

**For conclusion content, type or insert text using Arial Font at 30 points in Bold.** 

**Printing service provided by RI-INBRE supported by grant # P20GM103430 from NIGMS, NIH**

**<sup>1</sup>Department, Institution, Institution's Full Address in Arial, 30 Points, Bold <sup>2</sup>Department, Institution, Institution's Full Address in Arial, 30 Points, Bold <sup>3</sup>Department, Institution, Institution's Full Address in Arial, 30 Points, Bold**